# **Prosjekt Læreplan**

Øyvind Kjølseth og Thomas Einan

**2012**

# **Kandidatoppgave**

**2-årig grunnutdanning For trafikklærere**

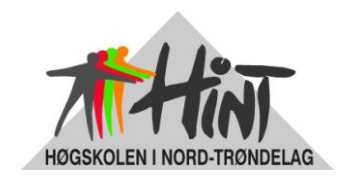

**Trafikklærerutdanningen, Stjørdal**

**2012**

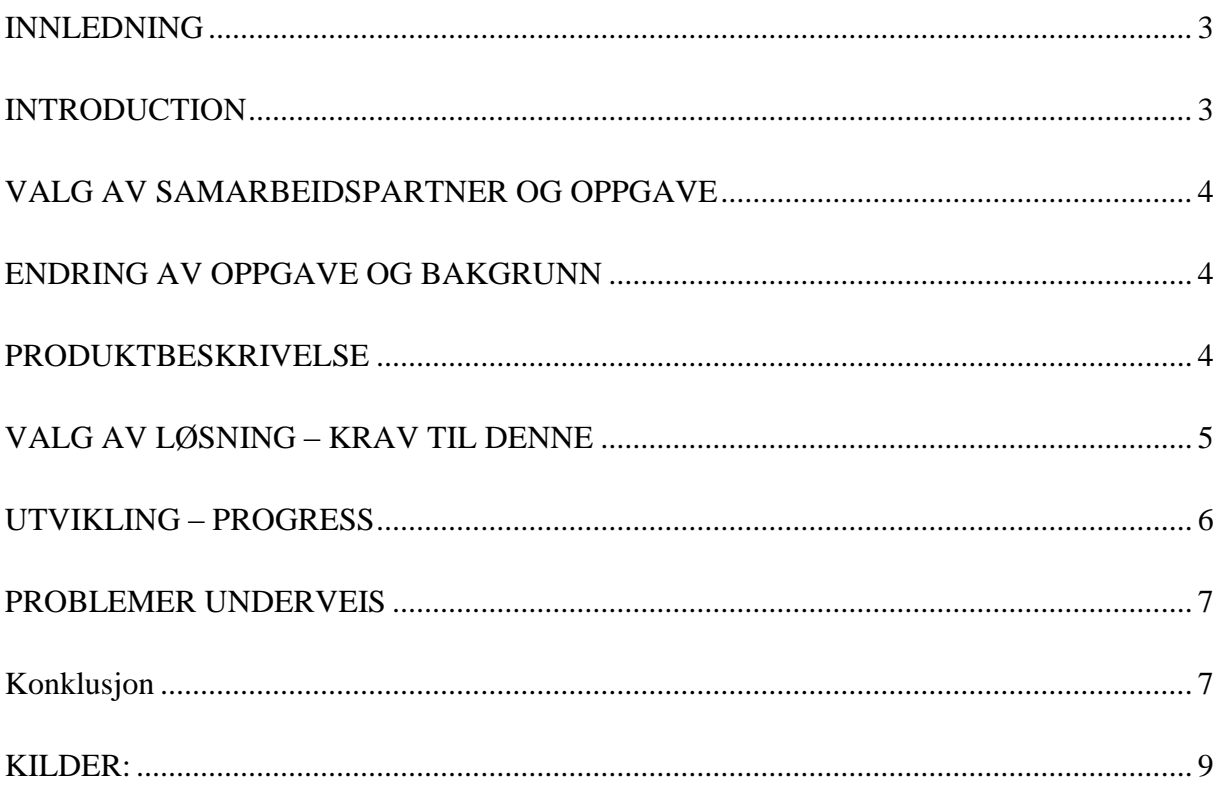

#### <span id="page-2-0"></span>**INNLEDNING**

Denne oppgaven har forsøkt å produsere et hjelpeverktøy for kjørelærere. Tanken var å ha et online oppslagsverk til bruk om en står fast ved en øvelse, eller vil oppdatere seg på metoder for innlæring. Basen skulle være aktiv slik at eventuelle brukere i fellesskap kan hjelpe til å utvide denne med erfaringer og nye måter å lære bort fagstoffet til elevene. Det vil si at produktet i seg selv aldri er tenkt hundre prosent ferdig, men er en plattform å begynne ved.

Databasen vi har laget ligger lagret i nettskyen, og er tilgjengelig der, men lagres også lokalt for de brukerne som har tilgang. Følgelig vil den være tilgjengelig for alle brukerne der de er, selv om de ikke har nettilgang.

Vi ønsker å rette en stor takk til Ståle Lødemel som tillot oss å benytte boken sin "Trafikkdidaktikk" i oppgaven, samt også en takk til Morten Lium som villig delte med seg av de illustrasjoner han har laget.

Produktet som blir levert er således tenkt som et grunnlag å arbeide videre på for både egen interesse, og andre trafikklærere som får tilgang til produktet.

#### <span id="page-2-1"></span>**INTRODUCTION**

In this project we have tried to create a helpful tool for driving instructors. The idea was to have am online reference-base to use if at some point during classes one is stuck, or if one wants to update or prepare oneself to other methods of teaching. The base is supposed to be active, so that the users of the base as a community can expand it, share experiences, and input new ways to teach and share knowledge. This means that the product itself is not meant to a complete work, but more a basis to start at.

The database we have created is placed on an online server, accessible from any location or device, but also stored as a local copy available for offline use. This gives the users availability even when they are not in reach of any network.

We would like to thank Ståle Lødemel who gave us permission to use his book "Trafikkdidaktikk" in this project, as well as we would like to give special gratitude to Morten Lium who provided us with lots of his valuable illustrations.

The product that are presented is a basis to work on further, both out of own interest, and for the other driving instructors that who wants to participate in the project in the future.

#### <span id="page-3-0"></span>**VALG AV SAMARBEIDSPARTNER OG OPPGAVE**

Da kandidatoppgaven ble tildelt som oppgave, og vi kunne begynne å velge emner å jobbe med fant vi ut hver for oss at vi måtte finne en oppgave vi ønsket å jobbe med. Dette måtte være ei oppgave vi kunne jobbe med hele semsestret uten at vi nødvendigvis gikk lei av den. Videre fant vi ut at det kunne være et poeng å samarbeide med noen som delte noenlunde de samme interessene. Begge to har en genuin interresse når det gjelder datautstyr og nye bruksområder rundt eksisterende infrastruktur og løsninger.

Etter å ha snakket litt rundt hver for oss, kom i vi i prat på skolen. Vi oppdaget da at vi hadde en god kjemi og at vi delte mange interesseområder. Følgelig ønsket begge å jobbe med det samme.

Vi valgte så en problemstilling rundt bruken av elektroniske hjelpemidler i undervisningen i kjøreskolene. Hva var i bruk, hvordan ble det brukt? Var det til hjelp, eller frustrasjon? Dette var spørsmål vi ønsket svar på, og planla en større undersøkelse rundt dette.

#### <span id="page-3-1"></span>**ENDRING AV OPPGAVE OG BAKGRUNN**

Vi begynte friskt og la en slagplan, med en fornuftig tidslinje. Vi fant ut at det kunne være greit å ha et utvalg av skoler som godtok at vi sendte dem en undersøkelse, slik at vi også sikret oss noen svar. Etter en ringerunde rundt begynte vi få en liten liste med skoler, men samtidig ble en annen ting ganske klart for oss. Det hjelpemidlet vi så for oss og etterspurte eksisterte ikke. Følgelig var det ingen som benyttet dette, og undersøkelsen ville isteden bare dokumentere behovet.

Vi bestemte oss dermed for å endre kandidatoppgaven vår til å bli en produktutvikling, hvor vi lager produktet vi savnet.

#### <span id="page-3-2"></span>**PRODUKTBESKRIVELSE**

Vi ønsket å produsere en digitalisert og forenklet versjon av lærerplanen, som inneholder førerkortopplæringen i detalj. Tanken var at denne kunne være et hjelpemiddel for trafikklæreren, og være for hånden når man trengte det. Vi ønsket likevel at denne ikke skal være bare læreplanen, men en beskrivelse av de forskjellige delene av opplæringen mer i detalj.

#### <span id="page-4-0"></span>**VALG AV LØSNING – KRAV TIL DENNE**

Løsningene som vi har funnet fra før innenfor emnet er i all hovedsak rettet mot eleven, og ikke som hjelpemiddel for læreren. For eksempel har vi [http://www.nettlappen.no,](http://www.nettlappen.no/) som er en teoriopplæring for elever. Videre har vi løsningen til ATL, Nettadmin som er et administrasjonsverktøy for trafikkskolene. På nettadmin har man imidlertid mulighet for å kunne legge inn bakgrunnstoff til elevene før en enventuell kjøretime, men det er ikke like brukervennlig for den som skal legge inn bakgrunnstoffet. Nettadmin har blant annet ikke like avanserte søkefunksjoner, og man har heller ikke muligheten til å linke de forskjellige notatene opp mot hverandre. Man kan muligens si at som en database, her ikke nettadmin fullverdig, det mangler ganske mange av brukerstøttesystemene vi satte som et krav for vår database . Problemet med begge løsningene vi har skissert her ,er at de er nett-basert, følgelig er du avhengig av nett-tilgang for å kunne benytte dem.

Vi ønsket derfor å finne en løsning som kunne benyttes uten at man var avhengig av å ha netttilgang. Vi skulle ikke lage en administrativ base, men en statisk, lett navigerbar base som en kan ha tilgang til der og da.

Et hovedkrav var tilgjengelighet. Vi søkte en løsning som ikke er avhengig av operativsystem eller utstyr i spesiell grad, den skal være mest mulig universell. Samtidig skulle det heller ikke være forbunnet med spesielle kostnader.

Vi fant fram til et program og en applikasjon som heter Evernote. Dette er en gratis klientbasert database. Tanken bak er prinsippet til en notisblokk, men gjort en smule mer avansert.

Evernote inneholder enkel skriftformatering, muligheter til å knytte bilder, filer, filmer, presentasjoner også videre inn i notater. Disse kan videre igjen katalogiseres i notatbøker, som det igjen kan legges hyperlenker mellom. Følgelig får vi en fullverdig databasemulighet hvor vi kan katalogisere lærerplanen, lenke rundt internt i basen, legge til bilder og illustrasjoner som vi ønsker.

Tilbake til kravet om tilgjengelighet – programmet finnes i versjoner for alle windowsplattformer, alle Mac-plattformer. Det er også en applikasjon for android og for iphone/ipad. Dessverre mangler en løsning for Linux, men dette har vi valgt å godta som en mangel, da Linux ikke er så utbredt. For eventuelle Linux-brukere, og også om du er på besøk et sted og vil ha tilgang til basen på lånt utstyr uten å installere, kan du få tilgang til alt via en vanlig internettleser.

Databasen lagres sentral *og* online, slik at man har tilgang til denne via nett, men alle klienter hvor programmet eller applikasjonen blir installert kan en velge å lagre en lokal kopi. Vi har da eliminert tilkoblingsproblemer til internet og nettverk. Den lokale kopien synkroniseres så mot den sentrale serveren når man er tilknyttet nett, men opererer uavhengig på lokal basis.

Dermed har vil tilgang til databasen alltid, og vårt krav til tilgjengelighet er oppfylt.

### <span id="page-5-0"></span>**UTVIKLING – PROGRESS**

Vi startet med å lage et kart over elementene vi ønsket å ha i produktet. Vi segmenterte det opp i 4 hovedkategorier, ut fra de fire trinnene i lærerplanen. Deretter katalogiserte vi hvert av de enkelte trinnene etter mal fra en oversikt over alle øvelsene, publisert i fronter (Hint TLU sitt digitale klasserom) av Petter Wigum.

Det neste steget var å fylle inn lærerplanen med innholdet. Dette baserte vi på alle timene fra veiledet undervisningspraksis, trafikkmetodikk, erfaringer fra hospitering, og med god støtte fra Trafikkdidaktikk av Jarl Ove Glein og Ståle Lødemel.

Vi jobbet videre med å fylle ut basen med illustrasjoner, presentasjoner og annet, en møysommelig og tidkrevende arbeide. Vi konsentrerte oss i utgangspunktet å få inn mest mulig stoff fra trinn 2 og 3, da de forskjellige trafikkskolene ofte har et eget opplegg for både trafikkalt grunnkurs og trinn 4. vi har likevel valgt å sette opp databasestrukturen for trinn 1 og 4 slik at fremtidige brukere kan velge å supplere her hvis de ønsker det.

Videre handlet det om å gjøre basen funksjonell. Hovedprinsippet bak dette er interne hyperlenker, hvor vi har lagt inn lenke mot en innholdsliste samt navigering på tvers av de forskjellige emnene som er beslektet.

Når basen så er ferdig, kan den enkelt deles ut til alle brukere vi ønsker skal ha tilgang, og den er tilgjengelig via en web-side eller via applikasjon. Videre kan enkeltøvelser deles via epost rett til elever eller andre, uten å dele ut hele basen.

#### <span id="page-6-0"></span>**PROBLEMER UNDERVEIS**

10. februar 2012. En merkedag. Dette er dagen hvor Evernote, selskapet som produserer selve programmet og eier serveren som hele basen vår ligger på, gjorde en større oppdatering i programvaren sin. Denne var ødeleggende for produktet vårt. Resultatet er at alle deler av basen som Thomas går inn og forandrer, blokkeres for alle andre brukere. Samme situasjon gjelder om Øyvind går inn og redigerer. Dette skapte mye ekstra arbeid. Fra det øyeblikket vi er helt ferdig med selve baseproduktet, gjenstår det plutselig mange dager med redigering fra den éne brukerkontoen slik at basen er fullt operativ og kan demonstreres under fremvisning av produktet. Dette gjelder også for å få til en utskift av selve innholdet i basen, da de notatene en av oss forandrer ikke er tilgjengelige for den andre.

Via epost korrespondanse har Evernote klargjort at dette er en feil i programvaren som skal rettes opp, slik at delingen igjen fungerer slik den skal. Det de imidlertid ikke kan si noe om, er når denne spesifikke feilen kan utbedres så vi får full nytte av systemet igjen.

Vi prøvde først å rette opp i dette slik at produktet kunne leveres fullt fungerende, men det viste seg å bli alt for tidkrevende. Derfor valgte vi heller å levere det med de feil og mangler som er, da dette likevel er noe som kommer til å bli løst internt i selve softwaren vi har valgt å bruke

23. mars 2012. Ny merkedag. Fullstendig systemkrasj på Thomas sin laptop, da prosessoren i denne går varm og svis. Laptopen vil ikke starte igjen. Thomas finner frem en gammel laptop, og får sparket liv i denne, og installerer Evernote-programvaren. Noen timer med synkronisering senere, og hele databasen med alt innhold var på plassnøyaktig slik det var på den ødelagte laptopen. Evernote viser styrke!

Oppdatering 2. mars 2012. Problemene med brukerstyringen fra Evernote er ennå ikke løst. Produktet vil derfor kunne vises frem, men kan ikke deles med full funksjonalitet slik det er ment å være.

#### <span id="page-6-1"></span>**Konklusjon**

Per dags dato sitter vi med en ganske omfattende database, med mye mer utfyllende stoff enn vi i utgangspunktet hadde sett for oss. Dette fordi vi gjennom egen erfaring med bruk av denne i bil, har sett hvilke plasser vi selv har ønsket mer "kjøtt på beinet" og hvor vi har ønsket mindre. Databasen er på ingen måte 100% ferdig, det var heller aldri intensjonen, da

denne er lagt opp på en sånn måte at brukerne enkelt og greit skal kunne gå inn og supplere og forandre selv der de ønsker det. Denne databasen er ingen fasit for hvordan opplæringen skal foregå, mer et verktøy for utveksling av erfaringer med tips og triks for hvordan man kan gå frem for å nå et opplæringsmål.

Vi har begge to sett både styrker og svaktheter ved å velge en tredjeparts levrandør av softwaren rundt selve databasen.

Den største svakheten vi kan se, er at når feil i programvaren dukker opp, kan det ta lang tid fra de blir oppdaget til de faktisk blir utbedret. Dette er da uansett ikke noe stort problem.

Evernote er et meget godt og anvennelig system. Dette så vi veldig tydelig den dagen Thomas sin pc tok kvelden. Hadde vi hatt en egenutviklet programvare, kunne vi i verste fall sittet igjen uten så mye som en kandidatoppgave. Det var da veldig godt å vite at det bare var å finne frem en annen pc, legge inn evernote klienten, og vips så var alt arbeidet vårt på plass igien.

En annen styrke er anvendeligheten ved produktet. Vi har tilgang til det online, via [www.evernote.com,](http://www.evernote.com/) hvis vi ønsker det kan vi dermed gå inn på hvilken som helst maskin, og hente frem databasen. Har man en I-pad eller en annen form for nettbrett, kan man også lett installere evernote på disse systemene og bruke databasen fullt ut der også. En annens styrke med nettbrettene, er at man kan ta frem illustrasjonene i databasen, og tegne i dem via et hvilket som helst tegneprogram. Vi slipper da unna det berømte løsarksystemet.

Ved siste serveroppdatering kom også utvidede muligheter for å sende hver enkelt øvelse ut på mail, til for eksempel eleven som lekse til neste kjøretime.

Denne databasen er som tiltenkt fremdeles under utvikling, og vi håper at med tid og stunder det kan knyttes flere brukere til det så vi får et enda bedre og bredere publikum som kan gå inn og supplere/legge til på de forskjellige øvelsene og dokumentene.

# <span id="page-8-0"></span>**KILDE**R**:**

# **Alle forelesninger TLU 2010-2012: Tlb222 Veilede undervisningspraksis**

**Egne notater fra gjennomførte kjøretimer**

Læreplan klasse B og BE – Statens vegvesen [http://www.vegvesen.no/\\_attachment/61490/binary/14197](http://www.vegvesen.no/_attachment/61490/binary/14197)

Morten Lium- Illustrasjoner

Skilt - <http://www.vegvesen.no/Trafikkinformasjon/Lover+og+regler/Trafikkskilt>

TRAFIKKDIDAKTIKK NKI FORLAG – GLEIN OG LØDEMEL